ababe

## **Obsah**

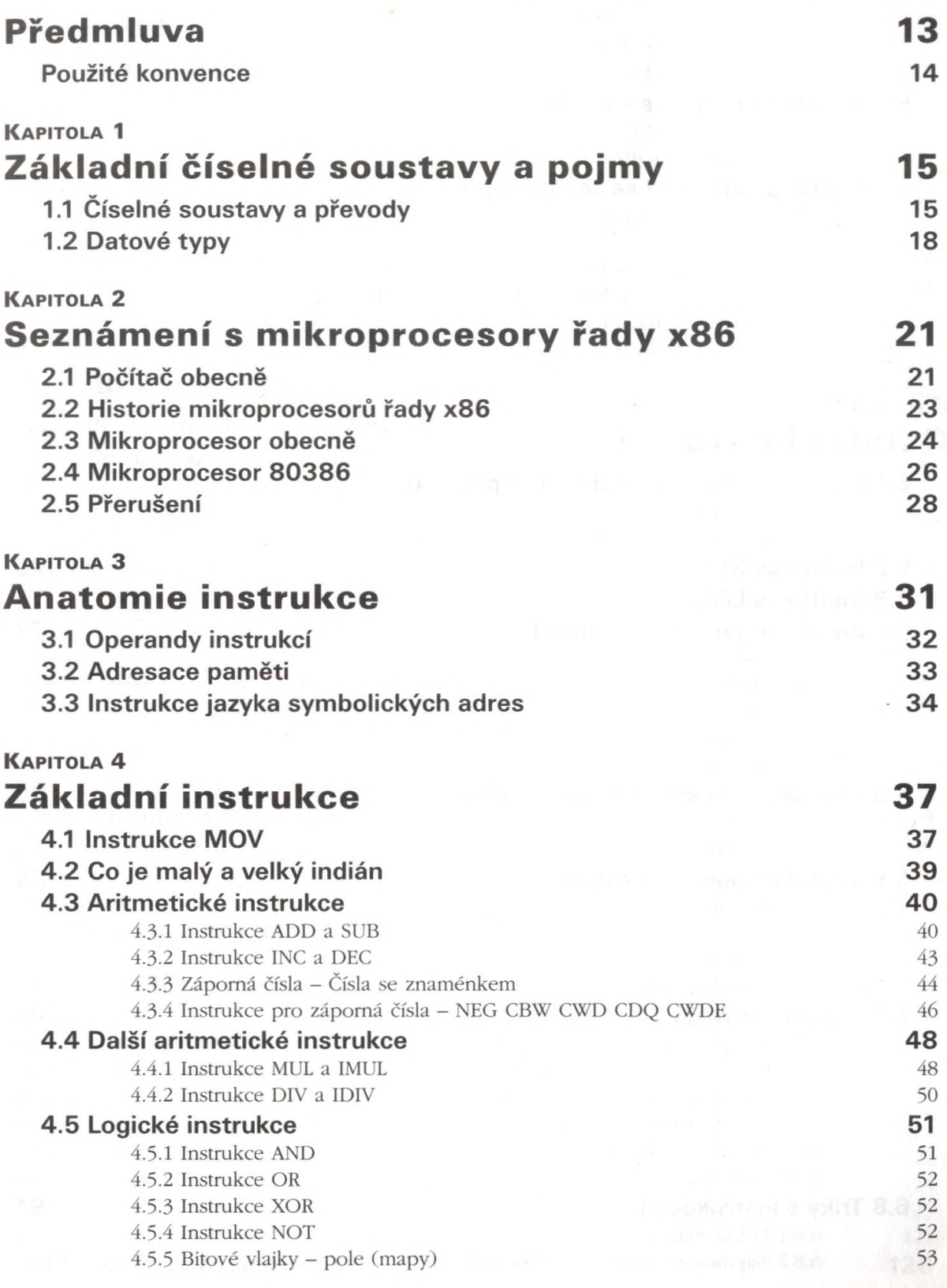

## 8 Obsah

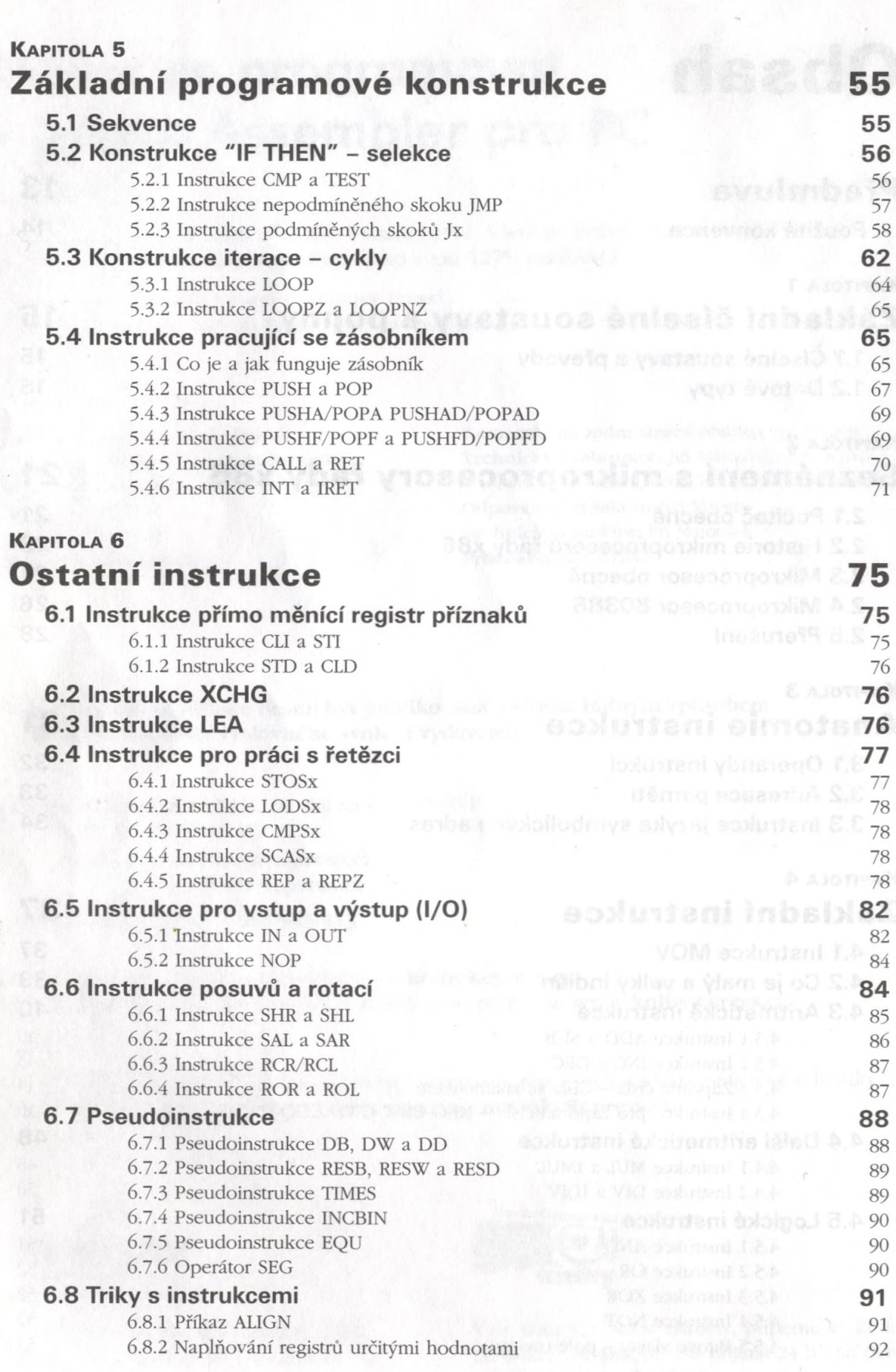

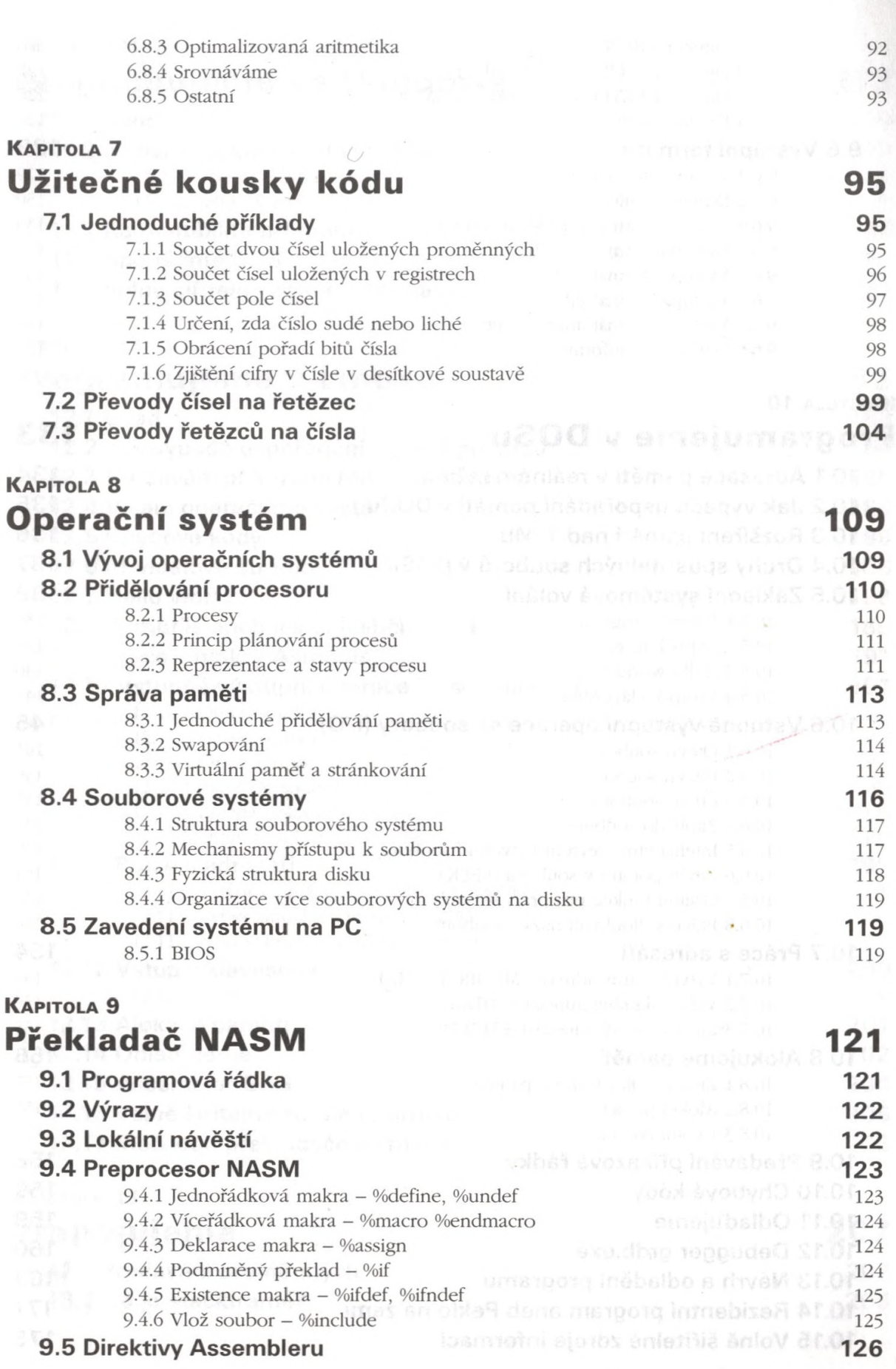

Obsah 9

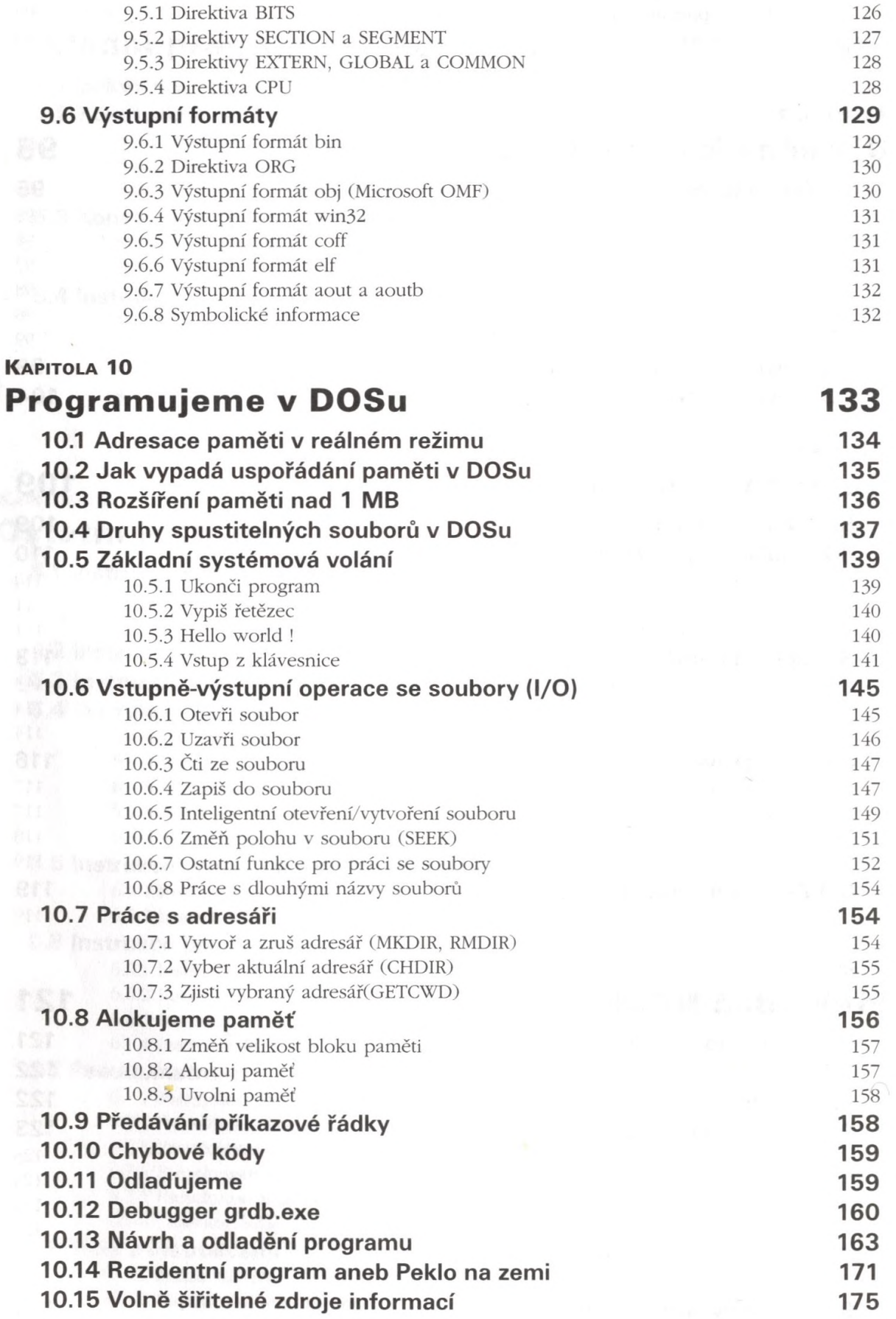

 $\overline{\phantom{a}}$ 

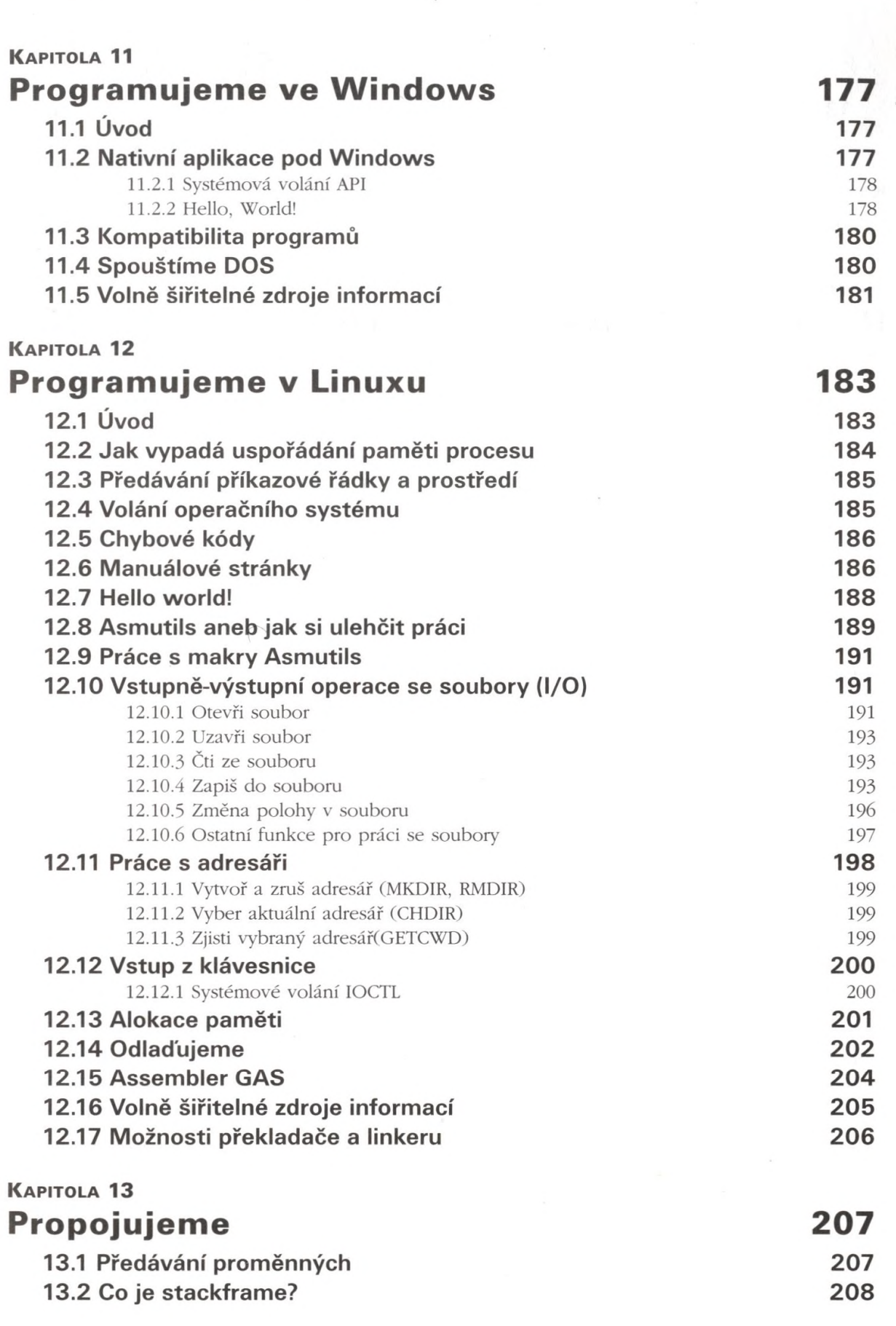

Obsah 11

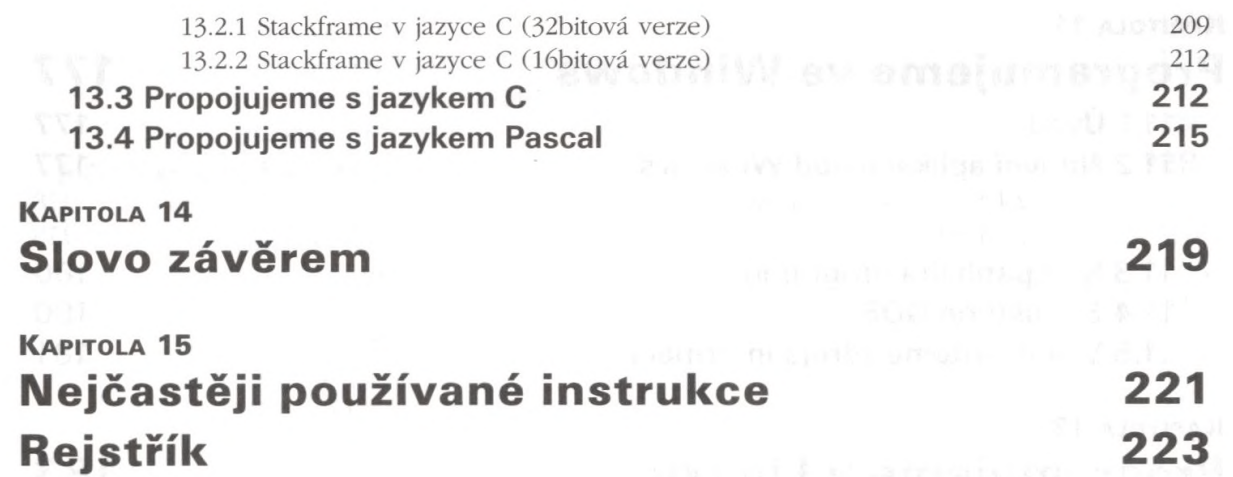

 $\prec$ 

 $\mathcal{F}_{\mathcal{A}}$  , and